## Politechnika Krakowska im. Tadeusza Kościuszki

# Karta przedmiotu

obowiązuje studentów rozpoczynających studia w roku akademickim 2023/2024

Wydział Mechaniczny

Kierunek studiów: Informatyka Stosowana **Profil: Ogólnoakademicki** Profil: Ogólnoakademicki

Forma sudiów: stacjonarne **Kod kierunku: S** 

Stopień studiów: II

Specjalności: Bez specjalności

### 1 Informacje o przedmiocie

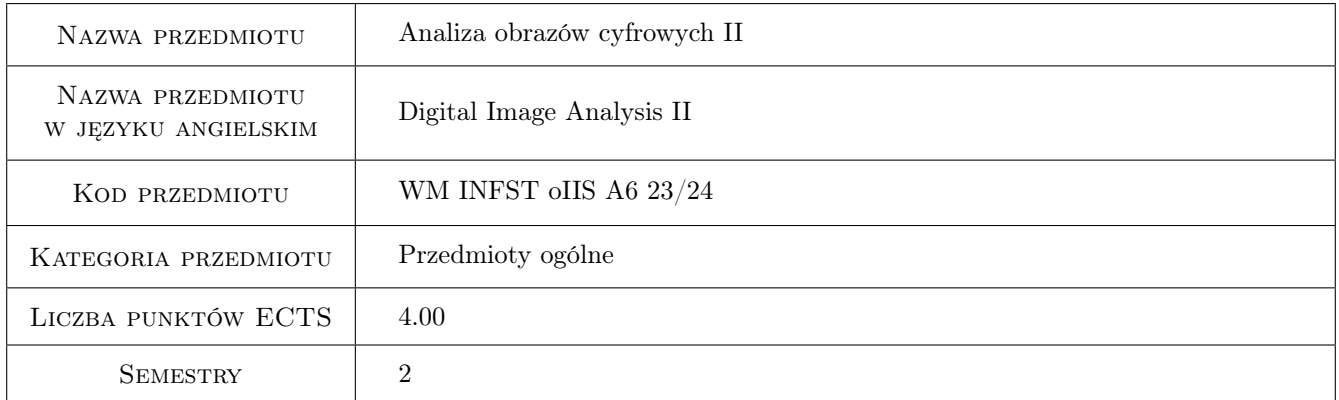

### 2 Rodzaj zajęć, liczba godzin w planie studiów

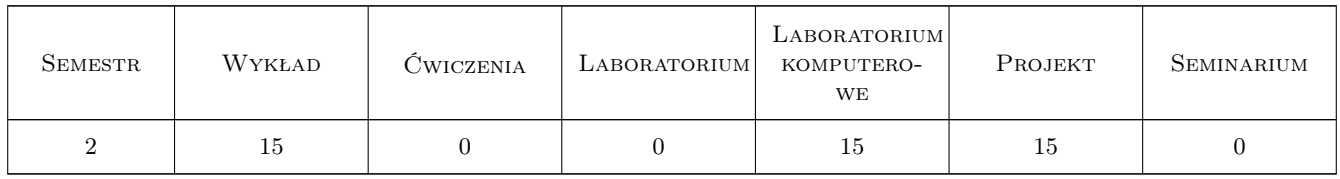

### 3 Cele przedmiotu

Cel 1 Zapoznanie się z zaawansowanymi algorytmami i możliwościami komputerowej analizy obrazu

Cel 2 Poznanie mozliwości sztucznej inteligencji w analizie obrazu

Cel 3 Nabycie umiejętności programowania algorytmów analizy obrazu z wykorzystaniem uczenia maszynowego.

### 4 Wymagania wstępne w zakresie wiedzy, umiejętności i innych **KOMPETENCJI**

1 Znajomość i umiejętność wykorzystania podstawowych metod komputerowej analizy obrazu oraz programu Matlab pozwalającego na uczenie maszynowe.

### 5 Efekty kształcenia

- EK1 Wiedza Zna student zna zaawansowane przekształcenia oraz procedury komputerowej analizy obrazu.
- EK2 Wiedza Student zna zasady budowy algorytmów analizy obrazu wykorzystujących uczenie maszynowe.
- EK3 Umiejętności Student potrafi przeprowadzić analizę obrazu wykorzystującą zaawansowane przekształcenia lub uczenie maszynowe dla prostego problemu.
- EK4 Umiejętności Stuent potrafi wskazać sposób rozwiązania problemu wykorzystując metody komputerowej analizy obrazu oraz uczenia maszynowego.

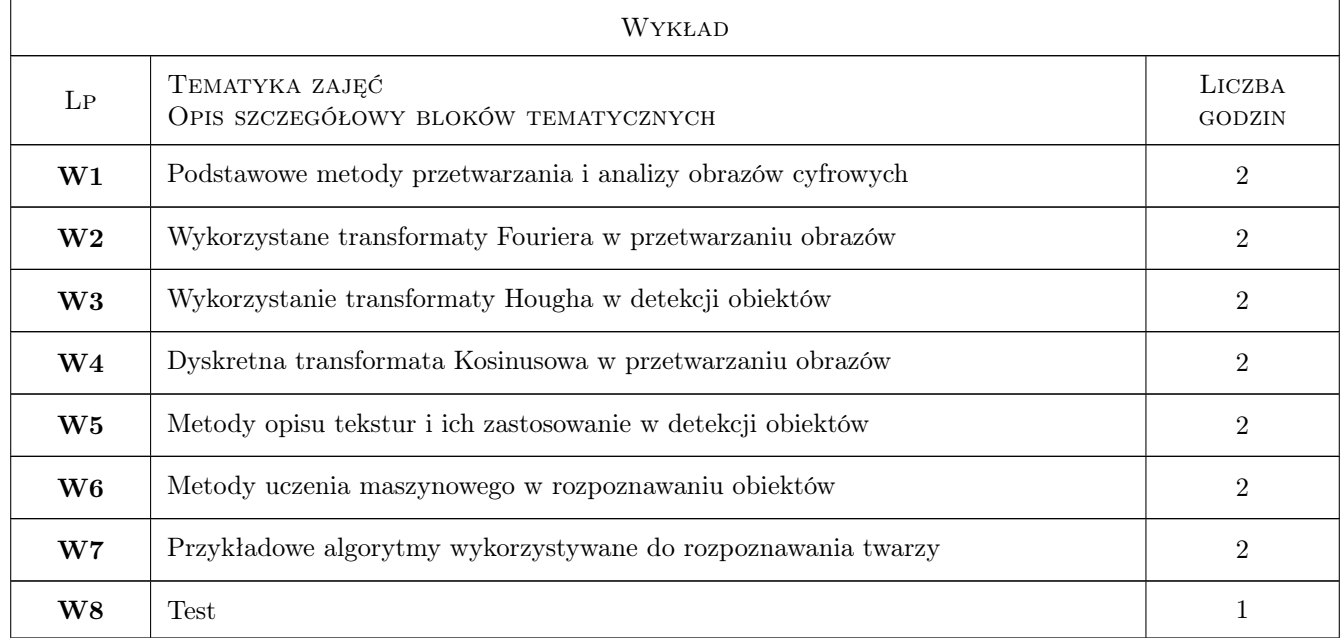

### 6 Treści programowe

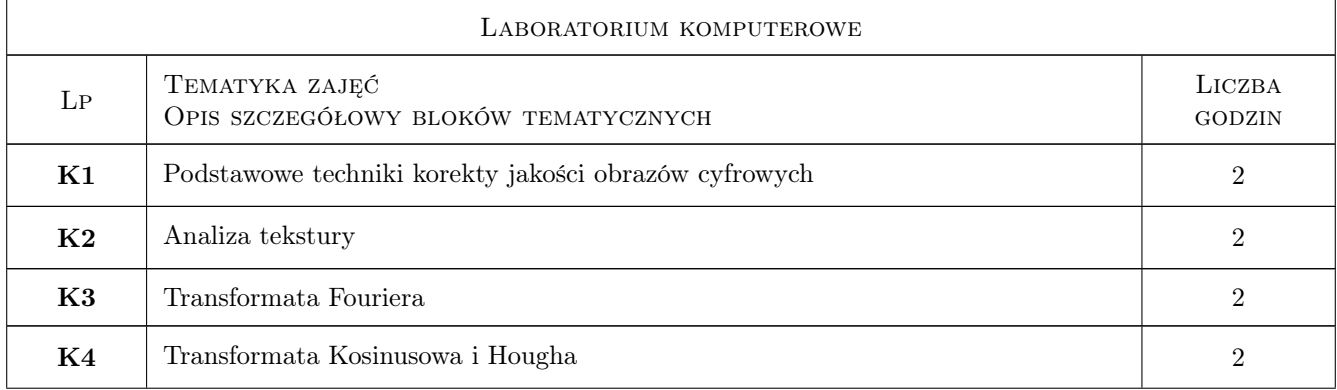

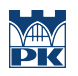

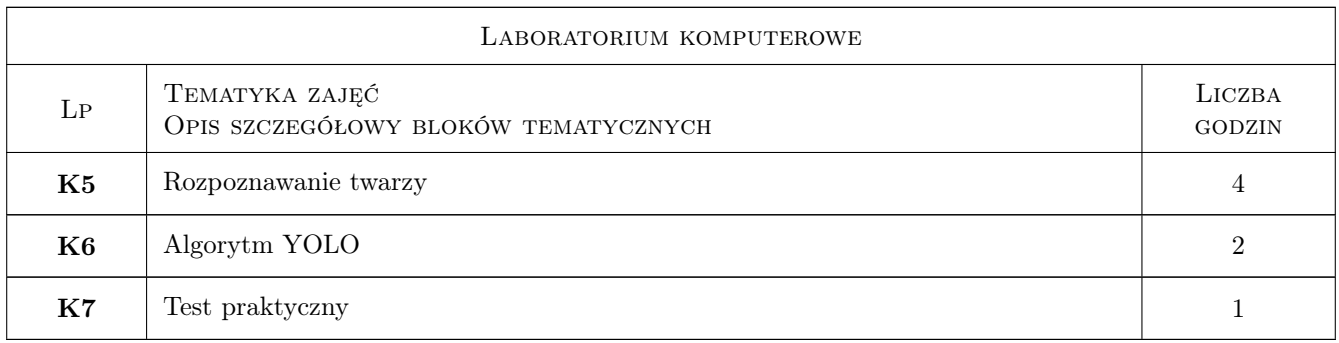

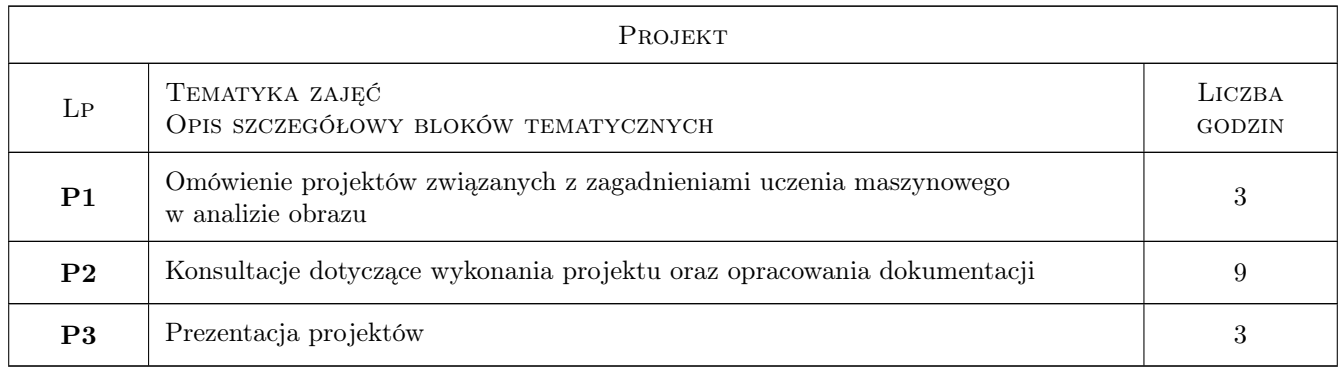

### 7 Narzędzia dydaktyczne

- N1 Prezentacje multimedialne
- N2 Pokaz
- N3 Indywidualna praca studenta
- N4 Dyskusja

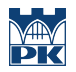

### 8 Obciążenie pracą studenta

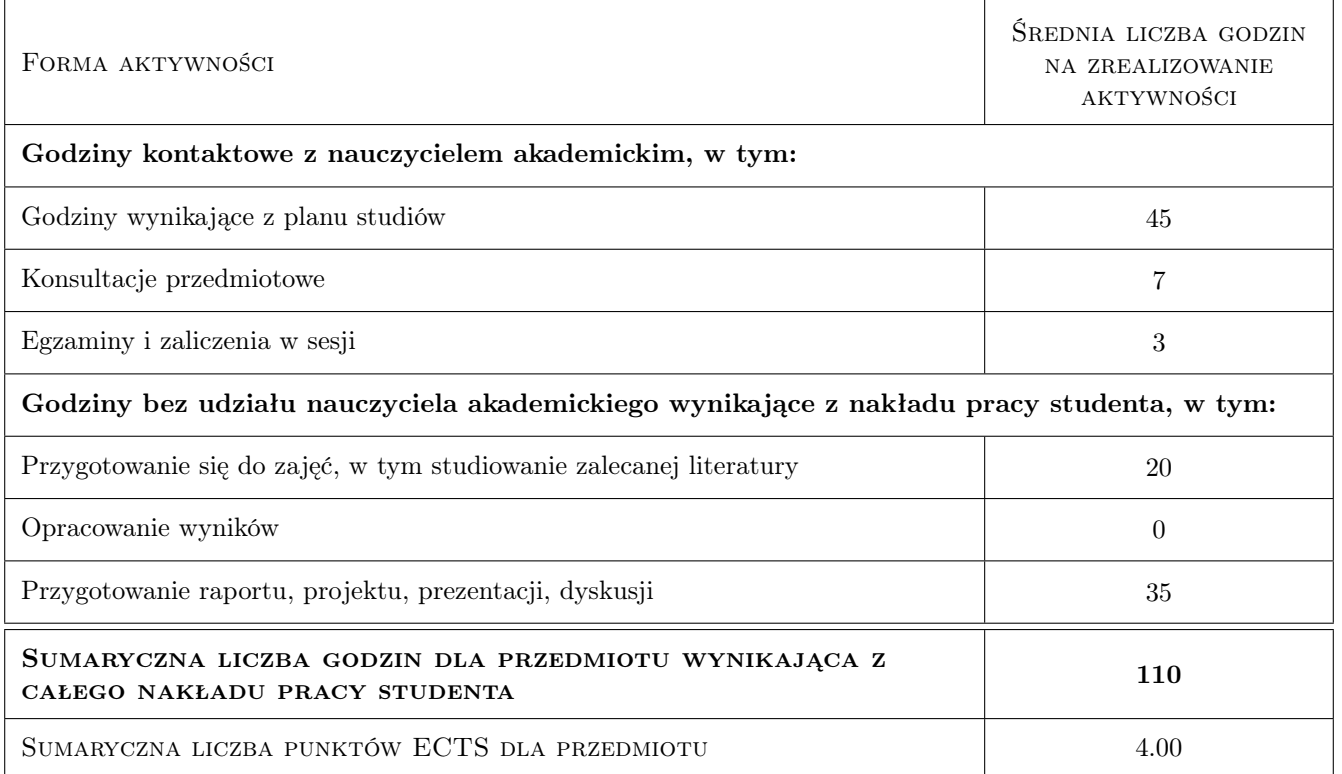

### 9 Sposoby oceny

#### Ocena formująca

- F1 Łączna ocena z aktywności, sprawozdań z laboratorium komputerowego oraz końcowego testu
- F2 Ocena z pisemnego sprawdzianu po wykładach
- F3 Ocena z projektu

#### Ocena podsumowująca

P1 Średnia z ocen z laboratorium komputerowego, projektu oraz sprawdzianu po wykładach

#### Warunki zaliczenia przedmiotu

- W1 Pozytywna ocena z testu po zakończeniu wykładów
- W2 Obecność na zajęciach laboratoryjnych
- W3 Pozytywna ocena ze wszystkich laboratoriów (może obejmować sprawozdania, aktywność oraz sprawdzanie poziomu przygotowania do zajeć)
- W4 Obecność na zajęciach projektowych
- W5 Pozytywna ocena projektu

#### Ocena aktywności bez udziału nauczyciela

B1 Dokonywana pośrednio na podstawie ocen formujących

### Kryteria oceny

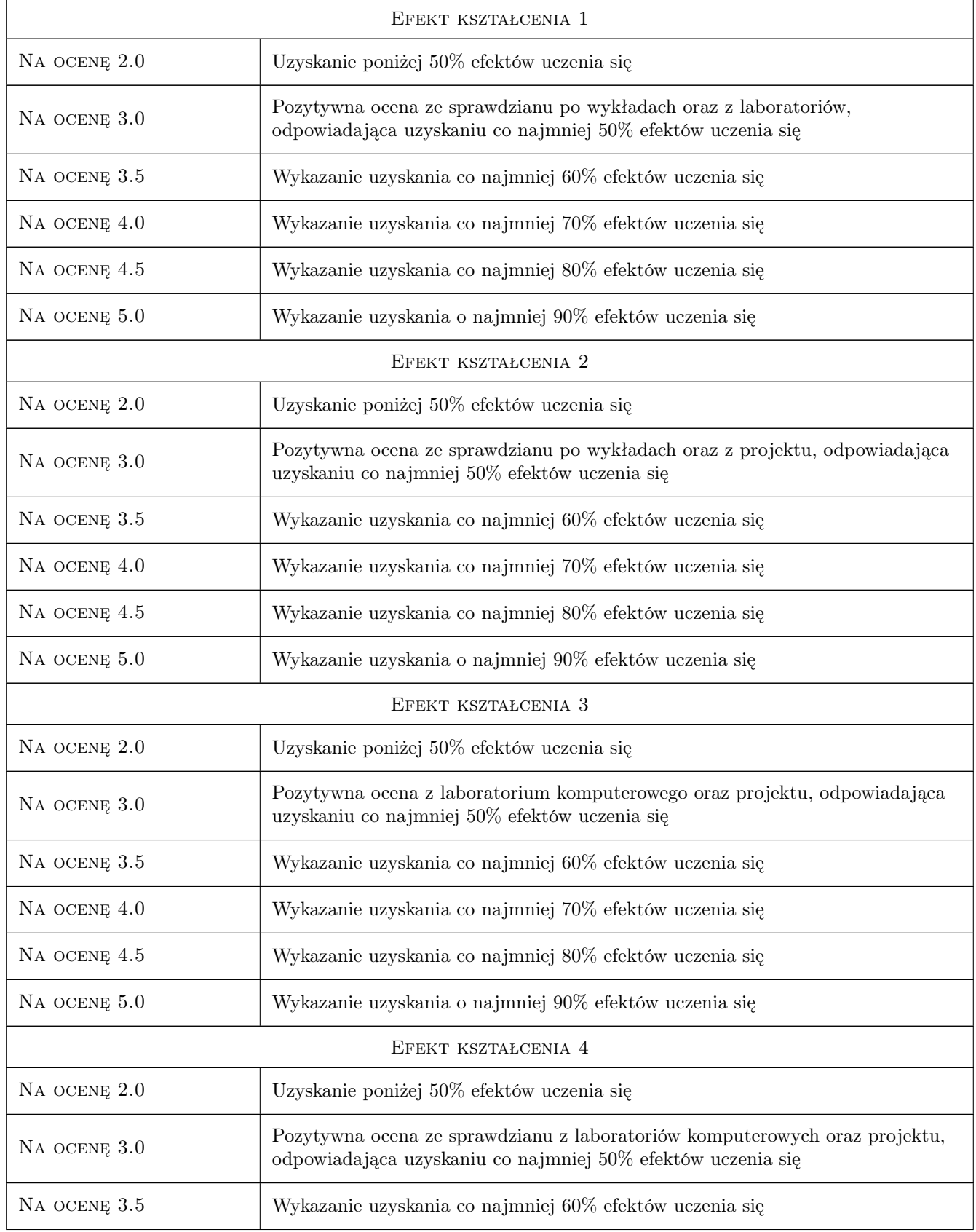

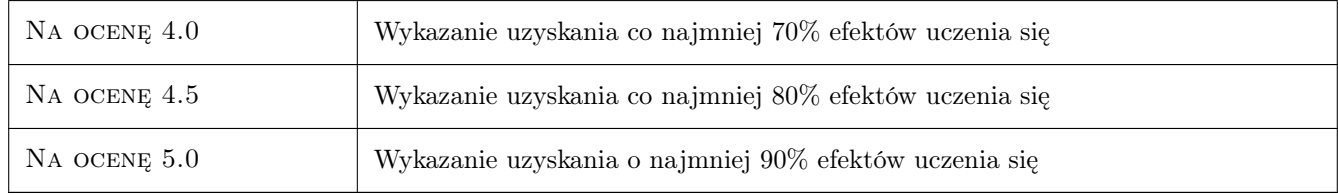

### 10 Macierz realizacji przedmiotu

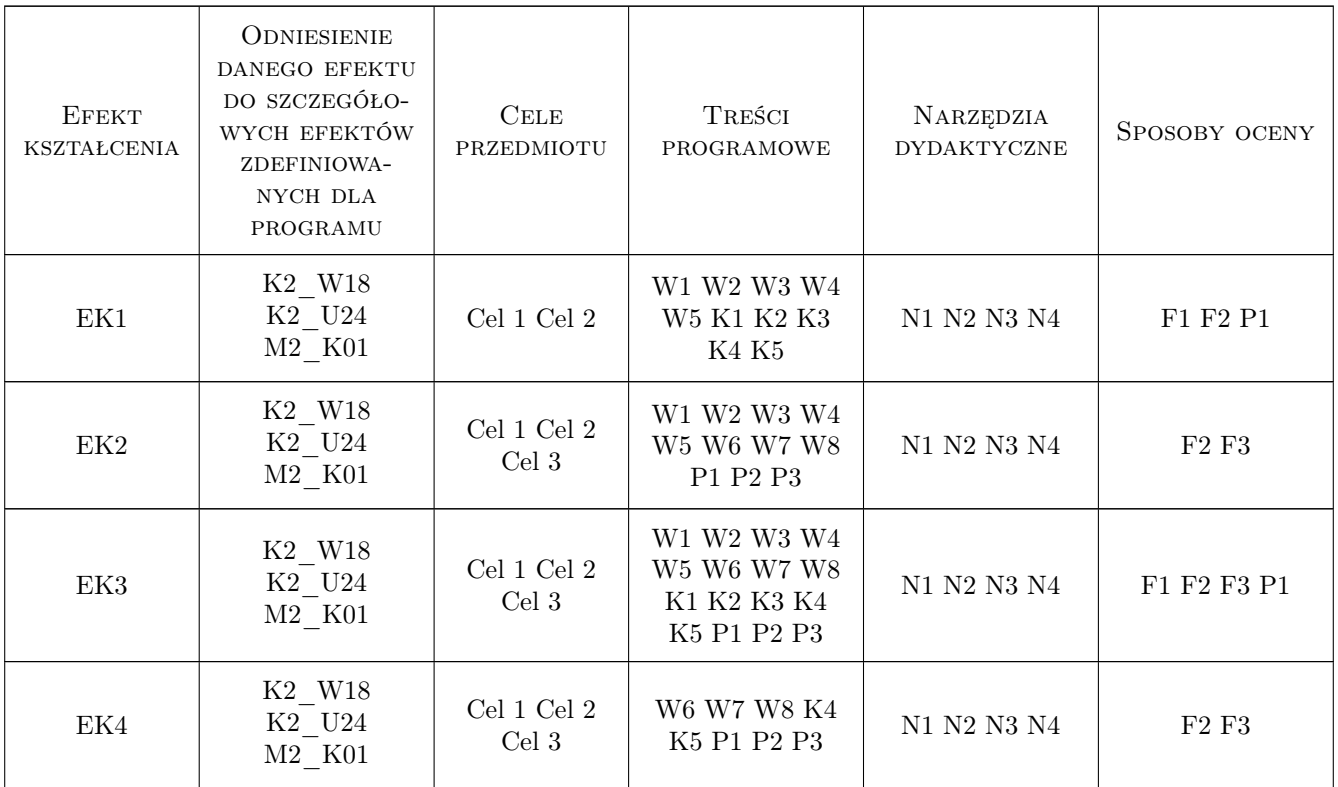

### 11 Wykaz literatury

#### Literatura podstawowa

- [1 ] Leszek Wojnar, Krzysztof J. Kurzydłowski, Janusz Szala Praktyka analizy obrazu, Kraków, 2002, Polskie Towarzystwo Stereologiczne
- [2 ] Douwe Osinga Deep Learning. Receptury, Gliwice, 2019, Helion
- [3 ] Leszek Wojnar Analiza obrazu. Jak to działa?, Kraków, 2020, Wydawnictwo Politechniki Krakowskiej

#### Literatura uzupełniająca

[1 ] John C. Russ — The image processing handbook, Boca Raton, 1994, CRC Press

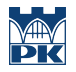

[2 ] Kim-Hui Yap, Ling Guan, Stuart William Perry, Hau-San Wong — Adaptive Image Processing. A computational intelligence perspective, Boca Raton, 2010, CRC Press

#### 12 Informacje o nauczycielach akademickich

#### Osoba odpowiedzialna za kartę

prof. dr hab. inż. Leszek, Karol Wojnar (kontakt: leszek.wojnar@gmail.com)

#### Osoby prowadzące przedmiot

1 dr inż. Aneta Gądek-Moszczak (kontakt: gadek@mech.pk.edu.pl)

2 mgr inż. Adam Piwowarczyk (kontakt: adam.piwowarczyk@mech.pk.edu.pl)

 $\bf 3$  prof. dr hab. inż. Leszek Wojnar (kontakt:  ${\tt leszek.wojnar@mech.pk.edu.pl}$ )

#### 13 Zatwierdzenie karty przedmiotu do realizacji

(miejscowość, data) (odpowiedzialny za przedmiot) (dziekan)

PRZYJMUJĘ DO REALIZACJI (data i podpisy osób prowadzących przedmiot)

. . . . . . . . . . . . . . . . . . . . . . . . . . . . . . . . . . . . . . . . . . . . . . . . . . . . . . . . . . . . . . . . . . . . . . . . . . . . . . . . . . . . . . . . . . . . . . . . . . . . . . . . . . . . . . . . . . . . . . . . . . . . . . . . . . . . . . . . . . . . . . . .